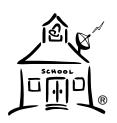

# The MediaMaster System

### **Technical Note Series**

**Technical Note 11: ACM IR Map Changes** 

Revised 2010.11.01

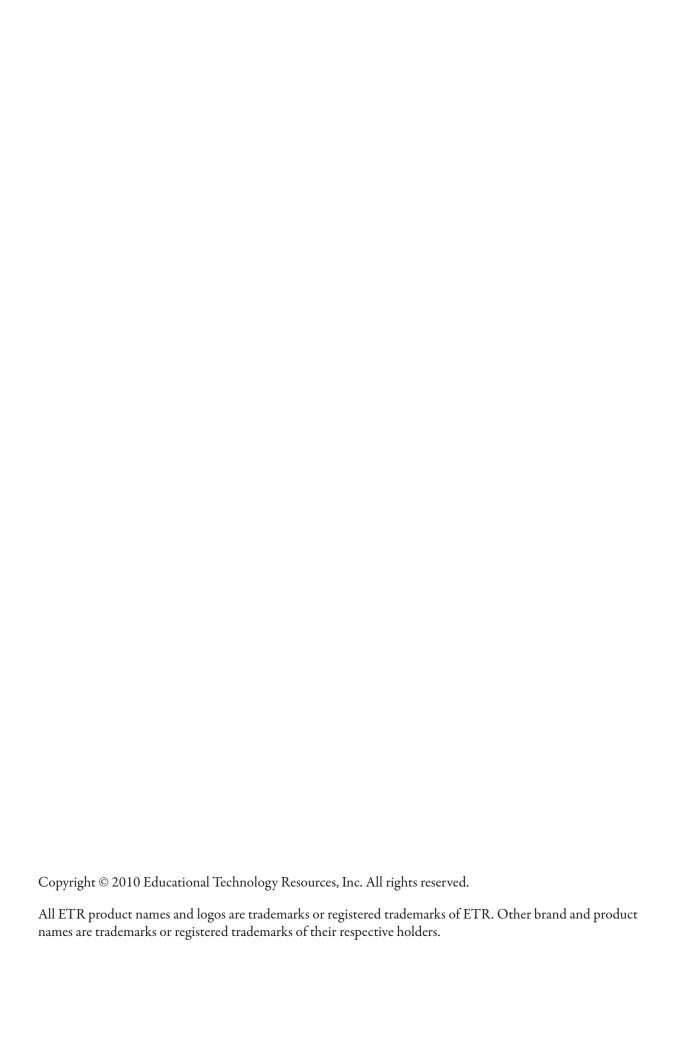

#### 1 Introduction

ETR's Addressable Control Module (ACM) was designed in the days of VCRs and LaserDisc players. Its standard command set — presented in the IR programming screens of the ACI/ACM Utility — reflects that historical fact. We have had to make some command set reassignments to cover new applications. This tech note gives tables that show how to use an ACM in one of these newer applications.

## 2 DVD/VCR Combos

The best sort of DVD/VCR combo player for a MediaMaster system is one that interprets commands based on which media type you have inserted. Since there should only be one medium inserted at a time, these players work the same as a single-medium player, as far as the ACM is concerned.

Some combo players require that you press a button to toggle the remote into DVD or VCR mode, however. If you have such a player, use these mappings:

| ACI/ACM Utility Button | Actual Use      |
|------------------------|-----------------|
| Frame                  | DVD mode select |
| Search                 | VCR mode select |

#### 3 IChan

The "ichan" service allows a MediaMaster Server to indirectly tune channels via cable or satellite TV tuners, with an ACM in between.

If your STB takes channels in 3-digit format without needing an Enter command (e.g. DirecTV) you don't need to learn the dash or Enter commands. Digital cable tuners typically take variable-length channel numbers with a hyphen separating the major and minor parts. Some remotes show a dot instead of a hyphen.

| ACI/ACM Utility Button | Actual Use |
|------------------------|------------|
| Track Dn               | 0          |
| User 1 - 8             | 1 - 8      |
| Track Up               | 9          |
| Search                 | Enter      |
| Audio                  | _          |

## 4 DVD Players

DVD players have a number of new buttons not present on older player types. When an ACM IR port is configured for a DVD player, it assumes you have learned the following commands in IR slots named after older commands:

| ACI/ACM Utility Button | Actual Use                    |
|------------------------|-------------------------------|
| Power                  | Power                         |
| Play                   | Play                          |
| Stop                   | Stop                          |
| Fast Fwd               | Fast Play                     |
| Rewind                 | Reverse Play                  |
| Pause                  | Pause                         |
| Step Fwd               | Chapter Forward               |
| Step Back              | Chapter Back                  |
| Scan Fwd               | Slow (or Step) Forward        |
| Scan Back              | Slow (or Step) Back           |
| Chapter                | Zoom                          |
| Frame                  | DVD mode select (was: Angle)  |
| Display                | Display                       |
| Still                  | Step                          |
| Track Up               | Frame Fwd                     |
| Track Dn               | Frame Back                    |
| Search                 | VCR mode select (was: Search) |
| Audio                  | Audio                         |
| User 1                 | Title                         |
| User 2                 | Menu                          |
| User 3                 | Up Arrow                      |
| User 4                 | Down Arrow                    |
| User 5                 | Left Arrow                    |
| User 6                 | Right Arrow                   |
| User 7                 | Enter/OK                      |
| User 8                 | Subtitle                      |

You use these mappings with DVD/VCR combo players as well.